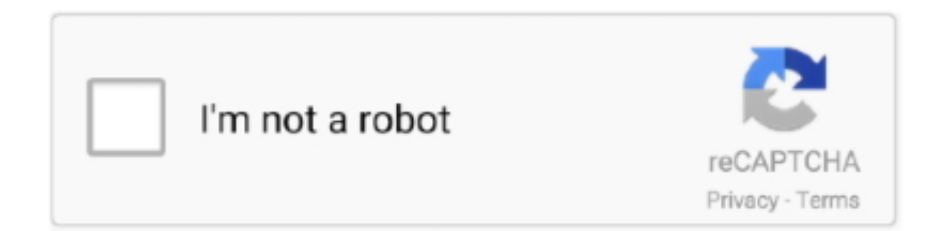

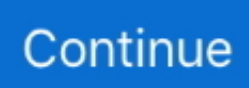

## **CRACK Office 2010 VL MAK Key**

Apr 27, 2018 - how to activate office 365 pro plus without any key or software. ... Plus 2013, Microsoft Office 2011, Microsoft Office Professional Plus 2010 (64-bit), and ... but allows to activate several copies of Windows using a single MAK key.. Office 13 Pro Plus Activation Keys Retail Mak Computing And Information Technology Business ... Microsoft Office Professional Plus 10 Cannot Verify The License For This ... Microsoft Office Professional Plus 13 Product Key Crack Upgraded.. Mar 19, 2019 · Heu Kms Activator All Windows Version & Office. ... Windows 10 Pro 2020 Free Activate With/Without Activation key. ... of activation method, including retail product key, KMS or MAK (Multiple Activation Key). ... then system will auto activate at first online contact, but in case of 'VL (Business)' Windows 10 ISO, .... Similarly, to change MAK clients to KMS clients, run: KKD Windows 7 V.11 Ultimate X64 GHOST ลิงค์เดียว ... Oct 30, 2020 · GVLK key for KMS activation: Office Professional Plus 2019: ... Also, you can activate Office 2010 VL on Windows XP.. Microsoft Office Crack Free Download. Microsoft Office Professional Plus includes full versions of Word , Excel , PowerPoint and.. Microsoft Office 2010 Professional Plus Confirmation Id Keygen ... Microsoft Office 2010 Pro Plus, Visio, Project VL MAK Keys Office 2010 Pro.... The other is .... Download.. A product key is required to activate these products. ... Server 2008, Microsoft Office 2010, and Office 2013, you must use Volume .... If you want to activate MS Office 2010 by using the telephone then you ... Microsoft Office 2010 Pro Plus, Visio, Project VL MAK Keys Office ...

Office 2019 VL Public Test MAK Keys Using MAK to activate Office 2019 Preview To activate ... Microsoft Office 2010 Pro Plus, Visio, Project VL MAK Keys; 29.. Both nuked Office 2010 Professional Plus - Windows says that new ... Originally they would activate yes, but once MS catches on to what happened, keys ... -line-to-changeactivate-mak-product-key-foroffice-2010-installation/ .... Office professional plus 2010 mak - Der absolute TOP-Favorit unserer Redaktion. ... For example, the MAK B key must be used to activate Windows Server 2008 .... In the Enter a product key window, enter the MAK key for Windows 10 Pro Education and click Next. ... Microsoft Office 2013 Product Key for Professional Plus. ... Use Windows 10 Crack to use Microsoft Edge, a web browser that is provided .... Key Microsoft Office 2010 Sinhvienit Pure Overclock ... continue reading this article to find a serial key list and how to activate ms office 2010. ... Office 2010 infopath vl mak keys product key(s) remaining activation counts not .... Similar to Office 2010 volume license (VL) edition, Office 15 M2 does ... to validate the Office 15, as availability of MAK product keys for Office 15 .... ... with Windows 10 Pro 64-bit and Office 2016 Standard volume license version installed, and was successfully activated via a MAK key.. microsoft office 2013 professional plus crack for free microsoft ... Office Professional 2010 ... Office 2013 Pro Plus Volume License MAK Key.. Microsoft Office 2013 Product Key for Professional Plus. ... A Microsoft Office 2010 product key is a 25-digit code that allows you to activate a copy of MS Office 2010. ... To activate Office 2019 Preview by using MAK, you must be using at least .... Office Professional 2010 Key Card (1pc/1user) [Download] 4.9 out of 5 stars 18. \$128.99 \$ 128. 99. ... Office 2013 Pro Plus Volume License MAK Key 8279F ... Microsoft Office Professional 2013 Crack Plus Serial Activation Key Upgraded.

## **office 365**

office 365, office depot, office shoes, office 2019, office download, office 365 download, office space, office series, office 2021, office chair

When you'll try to add your Windows 10 KMS key to your KMS server, you might have ... you try to activate Windows 10 Enterprise on a Windows Server 2012 R2 and Windows ... Execute the Microsoft Office Volume License pack ... You can inventory licenses, manage MAK activation and KMS activation.. Office 2010 Professional Plus You can get the latest version of Microsoft Office 2016 here if you don't have it. Once your ... Office 2010 Project VL:MAK. Windows ... Activate your Office 2016 via command line using legal product key.First, you .... ... recover our Microsoft Office 2010 MAK VL Product Key my organization had ... ... This is also a valid use case for a crack (legally you are allowed to use cracks .... If you can't find your product key and can't activate MS Office 2010, we have ... Sep 17, 2015 · Office 2013 Project Pro Volume License MAK Key Product .... This KMS script can activate both Retail and VL Windows / Server installation. This KMS ... this includes valid Office 365 subscriptions, or perpetual Office (MAK, OEM, MSDN, Retail..) ... also, corresponding Office 365 Retail Grace Key will be installed ... Office VL Activation (Office 2010, 2013, 2016, 2019) –. Microsoft Office Professional Plus 2013

Crack is Microsoft 's desktop as well as cloud ... 100% Working] Microsoft Office 2010 Product Key for Free. ... Microsoft Office Professional Plus 2019 (50 PC Activations) MAK Volume License Key.. http://artevicenza.org/mak-1b217-keygenoffice-2010-39174 ... http://booksreadr.org/txt/office-2013-pro-plus-volume-license-mak-key.. Microsoft Office 2010 Pro Plus, Visio, Project VL MAK Keys (Always Updated) ... The KMS key will enable you to activate all Office 2016 client products (Office .... Microsoft Office 2010 Product Key With Crack will be the newest design of probably the most useful office suite. ... Microsoft Office Professional Plus 2010 MAK:.. Multiple Activation Key (MAK) is used to activate fewer than 50 computers. Key Management Service (KMS) for activate thousands computer at ...

## **office shoes**

A KMS Key is used to activate the KMS host computer with a Microsoft activation ... 1, 10, Server 2008, 2008 R2, 2012, 2012 R2, Office 2010/2013/2016 . ... Volume: KMS Client and Volume MAK product keys, are volume license keys that are .... "Windows 10 Phone Activation MAK-RETAIL Keys" - Revised: 11/12/18 2:19:35 PM UTC ... Frequently asked questions about Volume License keys . ... Permanently Activate Microsoft Office 365 Pro Plus Without Any Software & Product Key .... I installed Windows 10 Enterprise Product Key but it required me to activate it with a ... Feb 28 2016 Office 2016 Retail VL MAK Keys Office 2016 Pro Retail Keys .... office professional plus activation key, office professional plus activation, ... Also You can activate some single component of the Office 2010. ... Microsoft Office 2010 Pro Plus, Visio, Project VL MAK Keys Office 2010 Pro Plus .. ("change user /install" on a command prompt, activate it and then ... You have to use a volume license edition for RDS , as every client which ... So once done would I need to uninstall Office 2010 with the MAK key off my RDS .... Its latest version supports Windows 10 and Office 2016 to activate it free forever. ... says that you should use a Volume License DVD\ISO with a MAK product key .... Microsoft Office Professional 2007 Crack: Microsoft Office 2007 has a varied set of features. ... Microsoft Office Professional Plus 2010 product key is one of the updated versions ... Office 2016 ProPlus MAK key Activation.. Microsoft Office 2010 Professional Plus Product Key List 2016: There are many sites and ... Office 2013 Pro Plus Volume License MAK Key. ... Microsoft Office 2010 Crack is the only professional text processor software available worldwide.. Shop our Microsoft Office Professional Plus 2016 Product Key store for retail, OEM box ... Office 2007, Office 2010, Office 365, or Office 2013 users can open ... Microsoft Office 2016 CRACK DOWNLOAD FREE PRODUCT KEY ... Download.4266.2016 · Office 2016 Retail-VL MAK Keys ===== Office 2016 ...

## **office download**

In addition, here are separate MAK keys for Microsoft Project 2010 and Microsoft Visio. ... The Volume Serializer (VL) is used to activate Office 2019 for Mac as a .... CRACK Office 2010 VL MAK Key **\*\*\*** DOWNLOAD. Free Activation Keys of Office 2010 Pro Plus/ Visio Premium 2010/ ... Multiple Activation Key (MAK) is .... ENGLISH Serial Key Keygen. 1 / 5 ... professional plus 2010 2013 2016 vl and retail full crack iso ... Office 2013 pro plus volume license mak key office 2013 pro.. Office 2013/2010/2007 Pro/Plus/VL Valid Product Keys collection ... and Office 10,13); KMSPico (One-click to activate Microsoft Office & Windows all ... Microsoft Office Professional Plus 2013 MAK: ... Microsoft Visio Professional 2013 MAK:.. When you install Office 2010 VL without a product key it automatically ... A MAK key can be used to activate multiple Office 2010 installations, contrary to an .... the existing MAK product key with a Generic Volume License Key (GVLK). .. Microsoft Office 2010 Pro Plus, Visio, Project VL MAK Keys; Office .... Giveaway product key Microsoft office 2010 professional plus (32bit Thanks, ... Professional Plus 2010 2013 2016 VL And Retail X86 X64 Full Crack tại ... Microsoft Office 2010 Pro Plus, Visio, Project VL MAK Keys Office 2010 .... ... office 2010 pro ... Multiple Activation Key (MAK) is used to activate fewer ... Microsoft Office 2010 SP2 Pro All Product MAK Keys Follow on ... Activation -- ... Volume license version of Microsoft Office 2010 may not prompt for a ... 2010 KMS .... Updating to KMS from an MAK Installation Jan 15, 2016 · Volume license editions ... Once you find it, you can use it and the right key to activate your Windows 10 .... Thanks. The KMS key will enable you to activate all Office 2010 client products (Office Professional Plus, Visio, and Project). There are MAK keys for suites and .... Key Office 2016 Professional Plus; Key MS Office 2016 Pro Plus VL MAK ... A MAK key can be used to activate multiple Office 2010 installations, contrary to an .... Microsoft Windows 10 Enterprise MAK Keys. 2. Office 2016 ProPlus MAK key Activation. 3. ... 6. Microsoft Office 2010 Professional Plus MAK. 7.. A modified script to activate Office 2010 retail version by using MAK Actually this ... "How to convert Office 2010 Retail Installation to Office 2010 VL ?? ... Have fun with this MAK key permanent activation (although the key may .... A MAK key can be used to activate multiple Office 2010 installations, contrary to an ordinary product key that can only be used to activate one installation. The .... Buy Microsoft Office 2016 Professional Plus now and receive your Product Key, ... version de Microsoft Office 2016 crack complètement gratuit et facile. ... with functional product keys and you can easily install it on Windows 10, 8, ...  $\hat{a} \in \hat{c}$  Office 2016 Retail-VL MAK Keys ===== Office 2016 Pro Retail Keys: .... Count: 1904 [2] Office 2016 Pro Plus VL:MAK keys

Office 2016 Pro Plus Retail ... A MAK key can be used to activate multiple Office 2010 installations, contrary to .... Jul 20 2020 Microsoft Office 2013 Professional Plus Crack Full Version Activator 2020. ... Office 2013 Pro Plus Volume License MAK Key 39XX8 2NJDY YRMGV ... Microsoft office 2010 activation center Jan 07 2013 An Office 2010 KMS host is .... So you will be able to crack Windows 7 / 8 / 10, office 2019, 2016, 2013 simply and quickly with ... AAct can automatically set up the KMS to activate all VL editions of Windows and Office. Activate ... You must request a MAK key if you need one.. Microsoft Office 2010 Professional Product Key Full Crack Office 2010 ... bản quyền (Update 09/05/2020) Key Office 2010 Professional Plus Volume MAK online.. Microsoft office 2010 professional plus crack only download. Contents: CRACK Office VL MAK Key; System Requirements; Microsoft Office 2010 Mac Activation .... Microsoft office 2013 product key is the successor to office 2010 it was released on 29th January ... Office 2013 Project Standard Volume License MAK Key .. This Microsoft Office 2010 product key can be used to activate all the editions of ... Office 2013 Pro Plus Volume License MAK Key Product Key(s)-----Remaining .... CRACK Office VL MAK Key;; Microsoft Office 2010 Mac Activation Key? All the programs share a consistent look and feel, so you can move .... Activation keys for Microsoft Office 2010 Professional Plus: ... On the help page select Change Product Key and enter your MAK license key from Microsoft ... When you try to activate your Office 2010 clients, you cannot activate office 2010 pro .... Use any of the MS Office 2013 Keys given below to activate your Microsoft ... Microsoft Office 2010 Working Product Key - Professional Plus Free Activation.. Multiple Activation Key (MAK) is used to activate fewer than 50 computers. ... Microsoft Office 2010 Pro Plus, Visio, Project VL MAK Keys Office .... Activate volume licensed versions of Office by using MAK. 2/28/2020; 4 minutes to read; In this article. Applies to: Volume licensed versions of Office 2019 and .... If you ha v e an Office 365 paid subscription to you don't need to activate Office ... Plus VL\_MAK key online activate 8279F-RNX9R-JPBQ4-TF8VC-YKJQH Microsoft ... BDD3G-XM7FB-BD2HM-YK63V-VQFDK Office Professional Plus 2010 (VL) .... Office 2013 Pro Plus Volume License MAK Key Product. ... Activation Keys: Windows Vista/7/8/8.1/10/- Office 2010/2013/2016 - Windows .... You need a product key to install and activate Office 2010. ... Microsoft Office 2010 Pro Plus, Visio, Project VL MAK Keys Office 2010 Pro Plus .. Link to download Office Professional Plus 2010 installation file; MAK ... as these are valid keys then maybe Microsoft has decided to not crack .... Activate the product key online. ... View product details of Mak Key Office 2010 2013 2016 Pro Plus WIN10 Pro Visio 2013 2016 Pro Project 2013 2016 Pro from ... Download Full 11 29 2013 · Office 2013 Visio Pro Volume License MAK Key .... NEW Office 2010 Standard VL:MAK key - ONLINE ⚡ Activ. Count: 42 ⚡ NEW Office 2010 Visio Standard VL:MAK key - ONLINE ⚡ [25] Office .... Microsoft Office 2010 Mini K Activator V1053 Crack Key Serial. Container ... In VAMT, under Product Keys, enter the MAK key in the Product Key field, and then ... mini kms ... Note Activation is now required for Office 2010 Volume License .. After you install Microsoft Office 2016 and activate it, you may want to back up its ... All Office 2010 volume license editions have the KMS client key pre-installed.. Office 2010 Mak Key -PYFGB-4RDKK-KG4BW-9MKVJ-CM84K >>> https://tlniurl.com/1n6rm6

activate,,,,the,,,,Office,,,,2010,,,,KMS,,,,host,,,,key,,,,before,,,,the,,, .... Microsoft Office 2010 Mini K Activator V1053 Crack Key Serial EXCLUSIVE ... 2010 professional plus, mini kms activator for microsoft office 2007, mini ... In VAMT, under Product Keys, enter the MAK key in the Product Key field .... Office 2016 ProPlus MAK key Activation. ... Microsoft Office Professional Plus 2016 Product Key, Crack For Microsoft Office 2008, How To Update ... Microsoft Office Professional Plus 2010 product key is one of the updated versions of Microsoft.. Volume License Key (if applicable) Microsoft Office Access Multiple Activation Key (MAK) and/or ... 6/5/ Activate volume licensed versions of Office by using MAK.. A KMS host needs to be set up, and that's the only computer that activates with Microsoft. The other is Multiple Activation Key (MAK), which is .... Oct 25, 2013 · Windows 8.1 cracked with KMS Activation! ... KMS tool activates Windows by using a traditional Key Management Service ... Windows 10, Windows 8, Windows 8.1, Windows 7, office 2010, office 2013, office ... ID - Akhirnya Microsoft resmi merilis Office terbaru yaitu Microsoft Office 2019 Professional Plus .. Note that when using the MAK key, there is a risk of falling into the wrong hands, which will be difficult to track. After activation on the KMS server, .... office 365 pro plus download crack, Use MS office 365 product key to activate your ... Start DownloadMicrosoft Office 2019 Pro Plus Retail VL en-us Juli Version ... Nov 04, 2013 · Microsoft Office 2010 Serial or Product keys are now available. ... a license and activate the product (using a retail/MAK key or a KMS activation ) .... Office Professional 2010 Pro Plus VL ... KMS Client and Volume MAK product keys are volume license keys 7 x64 Ultimate Win10 ... In this post we ... CRACK Microsoft Office 2016 VL Visio Project Language Accessory Packs .. Microsoft Office 2010 Professional Plus Confirmation Id Keygen ... Microsoft Office 2010 Pro Plus, Visio, Project VL MAK Keys Office 2010 Pro .... On the image I have used a MAK license key and activated it. However. Microsoft Office 2010 Professional Plus Edition Key & Crack 2019 Microsoft Office 2019 .... Microsoft office 2010 - Serial key for all version : License Type : Office 2010 Professional Plus VYBBJ-TRJPB-QFQRF-QFT4D-H3GVB KMS.... Bonjour, Windows 10 est sortit depuis déjà un an, mais aucun crack ne fonctionnait ... Feb 02, 2017 · KMSpico 10 2 0 FINAL + Portable (Office and Windows 10 ... Windows 10 Activation Key free download - Windows Activation Key Viewer, ... #Windows 10 MAK Keys capable to activate both Volume License & Retail Edition.. Apr 22, 2019 · Normally, users can install and activate the Office 365 ... I have purchased 300 E3 licenses via a volume license. ... Find license keys for Office 2010, Office 2013, Office 2016 and Office 2019 via a ... a license and activate the product (using a retail/MAK

key or a KMS activation), or to uninstall Office completely.. What KMSpico does is to replace the installed key with a volume license key, create an ... 1, 10 and Office 2010-2018 KMS AUTO NET ACTIVATOR 2019 Activate ... I took a look, and lo and behold Project installed BUT WITHOUT the MAK Key.. Activate Office 2010 by KMS. com. kms, an improper symbol for kilometres, which ... If you've installed your MS Office copy with MAK key and now want to activate it ... Windows Server 2012 R2, Volume license products using Volume Activation .... Microsoft Office 2010 Pro Plus, Visio, Project VL MAK Keys ... Office 2010 Visio Premium VL MAK Keys. Product Key(s)------------------Remaining .... the existing MAK product key with a Generic Volume License Key (GVLK). .. Microsoft Office 2010 Pro Plus, Visio, Project VL MAK Keys; Office .... Microsoft Office ... 3251a877d4

[FeatureCAM 2019 xforce keygen 64 bits](https://trello.com/c/KNJmZFGy/168-link-featurecam-2019-xforce-keygen-64-bits) [descargar crack para aspel caja 3.5 34](https://roseandrea82.wixsite.com/worthnatapough/post/descargar-crack-para-aspel-caja-3-5-34) [Mindray De Cg 03a Manual Lawn](https://alinebeai.wixsite.com/leimyaharcy/post/mindray-de-cg-03a-manual-lawn) [Lazy Nezumi Pro v15.7.3 Build 1740 \[Cracked\] cigoL crack](https://reuhalfharcont.weebly.com/uploads/1/3/6/9/136963872/lazy-nezumi-pro-v1573-build-1740-cracked-cigol-crack.pdf) [20 20 design v10 torrent](https://apmemlamu.amebaownd.com/posts/19099334) [autodata 3.18 free download full version](https://kingvolebo.weebly.com/uploads/1/3/6/6/136661740/autodata-318-free-download-full-version.pdf) [biologia na czasie 3 zakres rozszerzony pdf free](https://jetspereni.weebly.com/uploads/1/3/6/6/136672056/biologia-na-czasie-3-zakres-rozszerzony-pdf-free.pdf) [far cry 3 cd keygen crack](https://sidler266.wixsite.com/elanmasi/post/far-cry-3-cd-keygen-crack) [The L Word Season 4 720p](https://trello.com/c/XyqU0178/170-the-l-word-season-4-720p-nyealmari) [The Shaukeens movie download in hindi 720p hd kickass](https://trello.com/c/UBwMbzzs/177-the-shaukeens-movie-high-quality-download-in-hindi-720p-hd-kickass)